# NAG Toolbox

# nag\_ode\_ivp\_rk\_zero\_simple (d02bj)

### <span id="page-0-0"></span>1 Purpose

nag\_ode\_ivp\_rk\_zero\_simple (d02bj) integrates a system of first-order ordinary differential equations over an interval with suitable initial conditions, using a fixed order Runge–Kutta method, until a userspecified function, if supplied, of the solution is zero, and returns the solution at points specified by you, if desired.

### 2 Syntax

```
 relabs, output,g, 'n', n)
[x, y, ifail] =  y, fcn, tol, relabs output g n)
```
## 3 Description

nag ode ivp rk zero simple (d02bj) advances the solution of a system of ordinary differential equations

$$
y'_i = f_i(x, y_1, y_2, \dots, y_n), \quad i = 1, 2, \dots, n,
$$

from  $x = \mathbf{x}$  to  $x = \mathbf{x}$  and using a fixed order Runge–Kutta method. The system is defined by form, which evaluates  $f_i$  in terms of x and  $y = (y_1, y_2, \ldots, y_n)$ . The initial values of  $y = (y_1, y_2, \ldots, y_n)$  must be given at  $x = \mathbf{x}$ .

The solution is returned via the [output](#page-2-0) supplied by you and at points specified by you, if desired: this solution is obtained by  $C<sup>1</sup>$  interpolation on solution values produced by the method. As the integration proceeds a check can be made on the user-specified function  $q(x, y)$  to determine an interval where it changes sign. The position of this sign change is then determined accurately by  $C<sup>1</sup>$  interpolation to the solution. It is assumed that  $q(x, y)$  is a continuous function of the variables, so that a solution of  $q(x, y) = 0$  can be determined by searching for a change in sign in  $q(x, y)$ . The accuracy of the integration, the interpolation and, indirectly, of the determination of the position where  $g(x, y) = 0$ , is controlled by the arguments [tol](#page-1-0) and [relabs](#page-1-0).

## 4 References

Shampine L F (1994) Numerical solution of ordinary differential equations Chapman and Hall

## 5 Parameters

#### 5.1 Compulsory Input Parameters

1:  $x - REAL$  (KIND=nag wp)

The initial value of the independent variable  $x$ .

2:  $\text{xend} - \text{REAL} (\text{KIND} = \text{nag} \text{wp})$ 

The final value of the independent variable. If  $xend < x$ , integration will proceed in the negative direction.

Constraint:  $\textbf{xend} \neq \textbf{x}$ .

<span id="page-1-0"></span>3:  $v(n)$  $v(n)$  $v(n)$  – REAL (KIND=nag wp) array

The initial values of the solution  $y_1, y_2, \ldots, y_n$  at  $x = \mathbf{x}$  $x = \mathbf{x}$ .

4: fcn – SUBROUTINE, supplied by the user.

**fcn** must evaluate the functions  $f_i$  (i.e., the derivatives  $y'_i$ ) for given values of its arguments  $x, y_1, \ldots, y_n$ .

 $[f] = \text{fon}(x, y)$ 

#### Input Parameters

1:  $x - REAL$  (KIND=nag wp)

 $x$ , the value of the independent variable.

2:  $y(n)$  – REAL (KIND=nag\_wp) array  $y_i$ , for  $i = 1, 2, \ldots, n$ , the value of the variable.

#### Output Parameters

1:  $f(n)$  – REAL (KIND=nag wp) array

The value of  $f_i$ , for  $i = 1, 2, \ldots, n$ .

#### 5: tol – REAL (KIND=nag\_wp)

A positive tolerance for controlling the error in the integration. Hence tol affects the determination of the position where  $g(x, y) = 0$ , if g is supplied.

nag\_ode\_ivp\_rk\_zero\_simple (d02bj) has been designed so that, for most problems, a reduction in tol leads to an approximately proportional reduction in the error in the solution. However, the actual relation between tol and the accuracy achieved cannot be guaranteed. You are strongly recommended to call nag\_ode\_ivp\_rk\_zero\_simple (d02bj) with more than one value for tol and to compare the results obtained to estimate their accuracy. In the absence of any prior knowledge, you might compare the results obtained by calling nag\_ode\_ivp\_rk\_zero\_simple (d02bj) with **relabs** = 'D' and with each of **tol** =  $10.0^{-p}$  and **tol** =  $10.0^{-p-1}$  where p correct significant digits are required in the solution  $y$ . The accuracy of the value x such that  $g(x, y) = 0$  is indirectly are required in the solution, y. The accuracy of the value x such that  $q(x, y) = 0$  is indirectly controlled by varying tol. You should experiment to determine this accuracy.

Constraint:  $10.0 \times$  machine precision  $<$  tol  $< 0.01$ .

#### 6: relabs – CHARACTER $(1)$

The type of error control. At each step in the numerical solution an estimate of the local error, est, is made. For the current step to be accepted the following condition must be satisfied:

$$
est = \max(e_i/(\tau_r \times \max(|y_i|, \tau_a))) \le 1.0
$$

where  $\tau_r$  and  $\tau_a$  are defined by

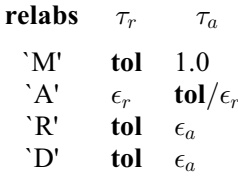

where  $\epsilon_r$  and  $\epsilon_a$  are small machine-dependent numbers and  $\epsilon_i$  is an estimate of the local error at  $y_i$ , computed internally. If the condition is not satisfied, the step size is reduced and the solution is recomputed on the current step. If you wish to measure the error in the computed solution in terms of the number of correct decimal places, then relabs should be set to `A' on entry, whereas <span id="page-2-0"></span>if the error requirement is in terms of the number of correct significant digits, then [relabs](#page-1-0) should be set to `R'. If you prefer a mixed error test, then **[relabs](#page-1-0)** should be set to `M', otherwise if you have no preference, **[relabs](#page-1-0)** should be set to the default 'D'. Note that in this case 'D' is taken to be `R'.

Constraint: [relabs](#page-1-0)  $=$  'M', 'A', 'R' or 'D'.

7: output – SUBROUTINE, supplied by the NAG Library or the user.

output permits access to intermediate values of the computed solution (for example to print or plot them), at successive user-specified points. It is initially called by nag\_ode\_ivp\_rk\_zero\_ simple (d02bj) with  $\mathbf{x} \cdot \mathbf{s} = \mathbf{x}$  $\mathbf{x} \cdot \mathbf{s} = \mathbf{x}$  $\mathbf{x} \cdot \mathbf{s} = \mathbf{x}$  (the initial value of x). You must reset xsol to the next point (between the current xsol and [xend](#page-0-0)) where output is to be called, and so on at each call to output. If, after a call to output, the reset point  $xsol$  is beyond  $xend$ , nag ode ivp rk zero simple  $(d02b)$  will integrate to **[xend](#page-0-0)** with no further calls to **output**; if a call to **output** is required at the point  $\textbf{xsol} = \textbf{xend}$  $\textbf{xsol} = \textbf{xend}$  $\textbf{xsol} = \textbf{xend}$ , then  $\textbf{xsol}$  must be given precisely the value  $\textbf{xend}$ .

```
[xsol] = output(xsol, y)
```
#### Input Parameters

1: xsol – REAL (KIND=nag\_wp)

The output value of the independent variable  $x$ .

2:  $\mathbf{v}(n)$  – REAL (KIND=nag wp) array

The computed solution at the point xsol.

#### Output Parameters

1:  $xsol - REAL (KIND = nagwp)$ 

You must set xsol to the next value of  $x$  at which output is to be called.

If you do not wish to access intermediate output, the actual argument output must be the string nag\_ode\_ivp\_rk\_zero\_simple\_dummy\_output (d02bjx). (nag\_ode\_ivp\_rk\_zero\_simple dummy output (d02bjx) is included in the NAG Toolbox.)

8:  $g - REAL$  (KIND=nag wp) FUNCTION, supplied by the user.

**g** must evaluate the function  $g(x, y)$  for specified values x, y. It specifies the function g for which the first position x where  $g(x, y) = 0$  is to be found.

 $[result] = g(x, y)$ 

#### Input Parameters

1:  $\mathbf{x}$  – REAL (KIND=nag wp)

 $x$ , the value of the independent variable.

2:  $\mathbf{v}(n)$  – REAL (KIND=nag wp) array

 $y_i$ , for  $i = 1, 2, \ldots, n$ , the value of the variable.

#### Output Parameters

1: result

The value of  $g(x, y)$  at the specified point.

<span id="page-3-0"></span>If you do not require the root-findin[g](#page-2-0) option, the actual argument  $g$  must be the string nag\_ode\_ivp\_rk\_zero\_simple\_dummy\_g (d02bjw). (nag\_ode\_ivp\_rk\_zero\_simple\_dummy g (d02bjw) is included in the NAG Toolbox.)

## 5.2 Optional Input Parameters

### 1:  $\mathbf{n}$  – INTEGER

Default: the dimension of the arra[y](#page-1-0) v.

n, the number of equations.

Constraint:  $n > 0$ .

## 5.3 Output Parameters

1:  $x - REAL$  (KIND=nag wp)

If g is supplied by you, it contains the point where  $g(x, y) = 0$ , unless  $g(x, y) \neq 0$  anywhere on the range [x](#page-0-0) to [xend](#page-0-0), in which case, x will contain xend (and the error indicator ifail  $= 6$  $= 6$  is set); if q is not supplied by you it contains **[xend](#page-0-0)**. However, if an error has occurred, it contains the value of  $x$  at which the error occurred.

2:  $v(n)$  – REAL (KIND=nag\_wp) array

The computed values of the solution at the final point  $x = x$  $x = x$ .

#### 3: ifail – INTEGER

 $\textbf{ifail} = 0$  unless the function detects an error (see Section 5).

## 6 Error Indicators and Warnings

Errors or warnings detected by the function:

#### $i$ fail  $= 1$

On entry, **[tol](#page-1-0)**  $\geq 0.01$ ,<br>or **tol** is too s [tol](#page-1-0) is too small or  $n \leq 0$ ,<br>or relabs or **[relabs](#page-1-0)**  $\neq$  'M', 'A', 'R' or 'D', or  $x = xend$ .  $x = xend$  $x = xend$  $x = xend$ .

#### ifail  $= 2$

With the given value of **[tol](#page-1-0)**, no further progress can be made across the integration range from the current point  $x = x$  $x = x$ . (See [Section 9](#page-4-0) for a discussion of this error exit.) The components  $y(1), y(2), \ldots, y(n)$  $y(1), y(2), \ldots, y(n)$  contain the computed values of the solution at the current point  $x = x$  $x = x$ . If you have supplied g, then no point at which  $g(x, y)$  changes sign has been located up to the point  $x = \mathbf{x}$  $x = \mathbf{x}$ .

#### ifail  $= 3$

[tol](#page-1-0) is too small for nag ode ivp rk zero simple  $(d02bj)$  to take an initial step. [x](#page-0-0) and  $\mathbf{y}(1), \mathbf{y}(2), \ldots, \mathbf{y}(\mathbf{n})$  $\mathbf{y}(1), \mathbf{y}(2), \ldots, \mathbf{y}(\mathbf{n})$  $\mathbf{y}(1), \mathbf{y}(2), \ldots, \mathbf{y}(\mathbf{n})$  retain their initial values.

#### ifail  $= 4$

[xsol](#page-2-0) has not been reset or [xsol](#page-2-0) lies behind [x](#page-0-0) in the direction of integration, after the initial call to [output](#page-2-0), if the [output](#page-2-0) option was selected.

#### ifail  $= 5$

A value of [xsol](#page-2-0) returned by the [output](#page-2-0) has not been reset or lies behind the last value of [xsol](#page-2-0) in the direction of integration, if the [output](#page-2-0) option was selected.

#### <span id="page-4-0"></span>ifail  $= 6$

At no point in the range [x](#page-0-0) to [xend](#page-0-0) did the function  $g(x, y)$  change sign, if g was supplied. It is assumed that  $g(x, y) = 0$  has no solution.

#### ifail  $= 7$

A serious error has occurred in an internal call to an interpolation function. Check all (sub) program calls and array dimensions. Seek expert help.

# ifail  $= -99$

An unexpected error has been triggered by this routine. Please contact NAG.

ifail  $= -399$ 

Your licence key may have expired or may not have been installed correctly.

ifail  $= -999$ 

Dynamic memory allocation failed.

## 7 Accuracy

The accuracy of the computation of the solution vector [y](#page-1-0) may be controlled by varying the local error tolerance [tol](#page-1-0). In general, a decrease in local error tolerance should lead to an increase in accuracy. You are advised to choose [relabs](#page-1-0)  $=$  D' unless you have a good reason for a different choice.

If the problem is a root-finding one, then the accuracy of the root determined will depend on the properties of  $g(x, y)$  $g(x, y)$  and on the values of **[tol](#page-1-0)** and **[relabs](#page-1-0)**. You should try to code **g** without introducing any unnecessary cancellation errors.

## 8 Further Comments

If more than one root is required, then to determine the second and later roots nag\_ode\_ivp\_rk\_zero simple (d02bj) may be called again starting a short distance past the previously determined roots. Alternatively you may construct your own root-finding code using nag roots contfn brent rcomm (c05az), nag\_ode\_ivp\_rkts\_onestep (d02pf) and nag\_ode\_ivp\_rkts\_interp (d02ps).

If nag\_ode\_ivp\_rk\_zero\_simple (d02bj) fails with **ifail**  $=$  [3](#page-3-0), then it can be called again with a larger value of [tol](#page-1-0) if this has not already been tried. If the accuracy requested is really needed and cannot be obtained with this function, the system may be very stiff (see below) or so badly scaled that it cannot be solved to the required accuracy.

If nag\_ode\_ivp\_rk\_zero\_simple (d0[2](#page-3-0)bj) fails with **ifail**  $= 2$ , it is probable that it has been called with a value of [tol](#page-1-0) which is so small that a solution cannot be obtained on the range [x](#page-0-0) to [xend](#page-0-0). This can happen for well-behaved systems and very small values of [tol](#page-1-0). You should, however, consider whether there is a more fundamental difficulty. For example:

- (a) in the region of a singularity (infinite value) of the solution, the function will usually stop with  $\textbf{if} \textbf{a} \equiv 2$  $\textbf{if} \textbf{a} \equiv 2$ , unless overflow occurs first. Numerical integration cannot be continued through a singularity, and analytic treatment should be considered;
- (b) for 'stiff' equations where the solution contains rapidly decaying components, the function will use very small steps in x (internally to nag\_ode\_ivp\_rk\_zero\_simple  $(d02bi)$ ) to preserve stability. This will exhibit itself by making the computing time excessively long, or occasionally by an exit with  $\text{if} \text{ail} = 2$  $\text{if} \text{ail} = 2$ . Runge–Kutta methods are not efficient in such cases, and you should try nag\_ode\_ivp\_bdf\_zero\_simple (d02ej).

#### 9 Example

This example illustrates the solution of four different problems. In each case the differential system (for a projectile) is

$$
y' = \tan \phi
$$

$$
v' = \frac{-0.032 \tan \phi}{v} - \frac{0.02v}{\cos \phi}
$$

$$
\phi' = \frac{-0.032}{v^2}
$$

over an interval  $\mathbf{x} = 0.0$  $\mathbf{x} = 0.0$  $\mathbf{x} = 0.0$  to  $\mathbf{xend} = 10.0$  $\mathbf{xend} = 10.0$  $\mathbf{xend} = 10.0$  starting with values  $y = 0.5$ ,  $v = 0.5$  and  $\phi = \pi/5$ . We solve each of the following problems with local error tolerances  $1.0e-4$  and  $1.0e-5$ .

- (i) To integrate to  $x = 10.0$  producing intermediate output at intervals of 2.0 until a root is encountered where  $y = 0.0$ .
- (ii) As (i) but with no intermediate output.
- (iii) As (i) but with no termination on a root-finding condition.
- (iv) As (i) but with no intermediate output and no root-finding termination condition.

#### 9.1 Program Text

```
function d02bj_example
fprintf('d02bj example results\n\n');
% For communication with save.
global ykeep ncall xkeep;
% Initialize variables and arrays.
x = 0;xend = 10;y = [0.5; 0.5; pi/5];
relabs = 'Default';
xOut1 = [];
ncall = 0;ykeep = zeros(1, length(y));xkeep = zeros(1,1);
fprintf('Case 1: intermediate output, root-finding\n\n');
for j = 4:5tol = double(10)^(-i);disp(['Calculation with tol = ',num2str(tol)]);
    disp(' X Y(1) Y(2) Y(3)';
    [xOut, yOut, ifail] = d02bj(x, xend, y, Qfcn, tol, ...relabs, @output, @g);
    disp(' '');
    disp(['Root of Y(1) = 0.0 at 'num2str(xOut)];
    disp('Solution is' );
    fprintf(' %8.4f %8.4f %8.4f\n\n', yOut);
end
fprintf('Case 2: no intermediate output, root-finding \n\ln');
for j = 4:5tol = double(10)^(-j);
    disp(['Calculation with tol = ',num2str(tol)]);
    [xOut, yOut, ifail] = d02bj(x, x)end, y, @fcn, tol, ...
        relabs, 'd02bjx',@g);
    disp(['Root of Y(1) = 0.0 at 'num2str(xOut)];
```
disp('Solution is' );

```
fprintf(' %8.4f %8.4f %8.4f\n\n', yOut);
    % Store the x value for plotting.
    xOut1 = xOut;end
fprintf('Case 3: intermediate output, no root-finding\n\n');
for j = 4:5tol = double(10)^(-i);disp(['Calculation with tol = ',num2str(tol)]);<br>forintf(' X Y(1) Y(2) Y(3) \n\hbar');
    fprintf(' X
    % save stores intermediate values in xkeep, ykeep, which are
    % plotted later (it also outputs them).
    [xOut, yOut, ifail] = d02bj(x, xend, y, \theta for, tol, ...relabs, @save,'d02bjw');
    fprintf('\n\n\inend
fprintf(['Case 4: no intermediate output, no root-finding ', ...
    '(integrate to xend)\n\n']);
for j = 4:5tol = double(10)^(-j);disp(['Calculation with tol = ',num2str(tol)]);<br>disp(' X Y(1) Y(2) Y(3)');
               Y(1) Y(2) Y(3)';
    fprintf('%2d %8.4f %8.4f %8.4f\n', x, y);
    [xOut, yOut, ifail] = ...d02bj(x, xend, y, @fcn, tol, relabs, 'd02bjx','d02bjw');
    fprintf('%2d %8.4f %8.4f %8.4f\n\n', xOut, yOut);
end
% Plot results.
nres = 0.5*length(xkeep);
xplot = xkeep(nres+1:2*nres);
yplot = ykeep(nres+1:2*nres, :);fig1 = figure;display_plot(xplot, yplot, xOut1)
function xsolOut = save(xsol, y)% For communication with main routine.
global ykeep ncall xkeep;
% This version of the intermediate output routine stores the values
% (so they can be plotted in the main routine).
ncall = ncall+1;ykeep(ncall,:) = y;
xkeep(ncall,:) = xsolf;<br>fprintf('%2d %8.4f
                      88.4f 88.4f\infty, xsol, y);
xsolOut = xsol + 2;function xsolOut = output(xsol, y)% Output intermediate values of solution.
fprintf('%2d %8.4f %8.4f %8.4f\n', xsol, y);
xsolOut = xsol + 2;function f = fcn(x,y)% Evaluate the derivatives.
f = zeros(3, 1);f(1) = \tan(y(3));f(2) = -0.032*tan(y(3))/y(2) - 0.02*y(2)/cos(y(3));f(3) = -0.032/y(2)^{1/2};
function result = g(x, y)% Evaluate g(x,y) when root-finding option is selected.
result = y(1);function display_plot(xplot, yplot, xOut1)
% Formatting for title and axis labels.
% Plot the three curves.
```

```
plot(xplot, yplot(:,1), '-+', ...
     xplot, yplot(:,2), '--x', \ldotsxplot, yplot(:,3), ':*');
% Mark the height=0 point.
do_stem(xplot, yplot, xOut1);
% Add title.
title('ODE Solution using Runge-Kutta with Root-finding');
% Label the axes.
xlabel('x');
ylabel('Solution');
% Add legend.
legend('height','velocity','angle','height = 0','Location','Best');
function do_stem(xplot, yplot, xOut1)
% Find the x bin that xOut1 lies in.
for i = 1: length (xplot)
    if xplet(i) > xOut1break
    end
end
% Use linear interpolation to find the corresponding y values on the
% two curves.
dx = xplot(i)-xplot(i-1);ddx = xOut1-xplot(i-1);d1 = ddx/dx;f1 = yplot(i-1,2) + d1*(yplot(i,2)-yplot(i-1,2));f2 = \text{yplot}(i-1,3) + d1*(\text{yplot}(i,3)-\text{yplot}(i-1,3));% Plot the line from the x axis to the two y values.
hold on
```

```
stem([xOut1,xOut1],[f1,0],'k:s');
hold on
stem([xOut1,xOut1],[f2,0],'k:s');
```
#### 9.2 Program Results

d02bj example results

Case 1: intermediate output, root-finding Calculation with tol = 0.0001  $X = Y(1)$   $Y(2)$   $Y(3)$ <br>0 0.5000 0.5000 0.62 0.6283 2 1.5493 0.4055 0.3066 4 1.7423 0.3743 -0.1289 6 1.0055 0.4173 -0.5507 Root of  $Y(1) = 0.0$  at 7.2882 Solution is<br> $-0.0000$  $0.4749 -0.7601$ Calculation with tol = 1e-05  $X$   $Y(1)$   $Y(2)$   $Y(3)$ <br>0 0.5000 0.5000 0.62 0.5000 0.6283 2 1.5493 0.4055 0.3066 4 1.7423 0.3743 -0.1289 6 1.0055 0.4173 -0.5507 Root of  $Y(1) = 0.0$  at 7.2883 Solution is<br> $-0.0000$ 0.4749 -0.7601 Case 2: no intermediate output, root-finding Calculation with tol = 0.0001 Root of  $Y(1) = 0.0$  at 7.2882 Solution is<br> $-0.0000$  $0.4749 -0.7601$ 

Calculation with tol = 1e-05 Root of  $Y(1) = 0.0$  at 7.2883 Solution is  $-0.0000$   $0.4749$   $-0.7601$ Case 3: intermediate output, no root-finding Calculation with tol = 0.0001  $X$   $Y(1)$   $Y(2)$   $Y(3)$ <br>0 0.5000 0.5000 0.62 0 0.5000 0.5000 0.6283<br>2 1.5493 0.4055 0.3066 2 1.5493 0.4055 0.3066  $-0.1289$ 6 1.0055 0.4173 -0.5507 8 -0.7460 0.5130 -0.8537 10 -3.6283 0.6333 -1.0515 Calculation with tol = 1e-05  $X$   $Y(1)$   $Y(2)$   $Y(3)$ <br>0 0.5000 0.5000 0.62 0.6283 2 1.5493 0.4055 0.3066 1.7423 6 1.0055 0.4173 -0.5507 8 -0.7459 0.5130 -0.8537<br>10 -3.6282 0.6333 -1.0515  $-3.6282$ Case 4: no intermediate output, no root-finding (integrate to xend) Calculation with tol = 0.0001  $X$   $Y(1)$   $Y(2)$   $Y(3)$ <br>0 0.5000 0.5000 0.62 0 0.5000 0.5000 0.6283 10 -3.6283 0.6333 -1.0515 Calculation with tol = 1e-05 X Y(1) Y(2) Y(3)  $0.5000$   $0.5000$   $0.6283$ <br>-3.6282 0.6333 -1.0515 10 -3.6282 0.6333 -1.0515

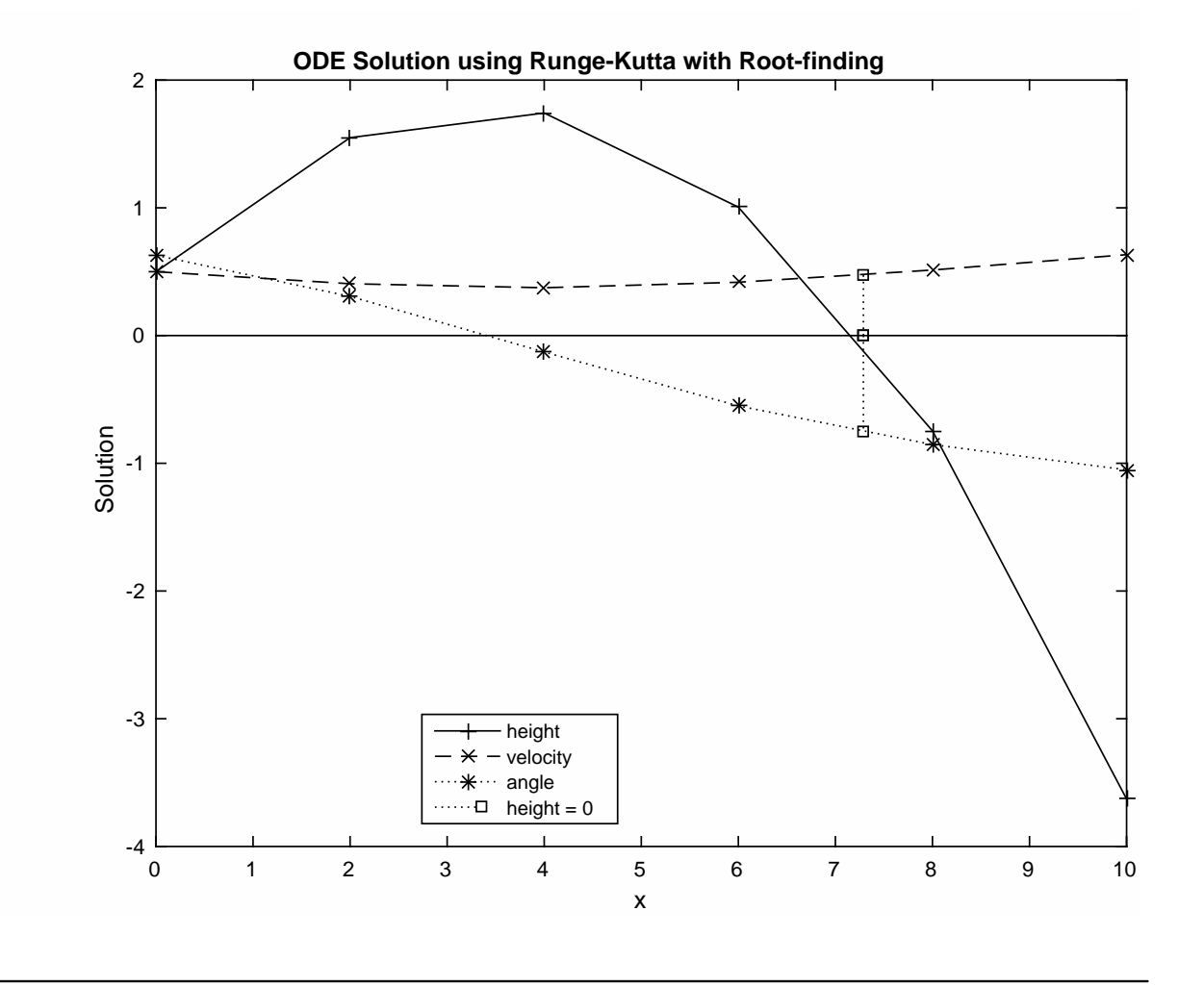